# Recherche: Start und Logout

https://www.scopus.com/search/form.uri?display= basic

 $\mathcal{L}^{\text{max}}$  oder Datenbanken A-Z (http://www.ub.rub.de/DigiBib/Datenban k/Gesamt.htm#s) -> **Scopus** anklicken

# Hilfe und Information

**Umfangreiche Hilfeseiten (Erklärungen,** Tutorials, Chat) über die Startseite der Datenbank ("Reiter "Help" in der oberen Leiste)

Alerts Lists  $\text{Help}$ Help Tutorials Contact us

**RUHR-UNIVERSITÄT** BOCHUM

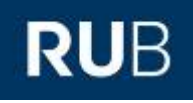

**SCOPUS**  (ELSEVIER)

Scopus wird vom KatalogPLUS **K**<sup>t</sup> ausgewertet

Datenbankbeschreibung **STAND: APRIL 2019** 

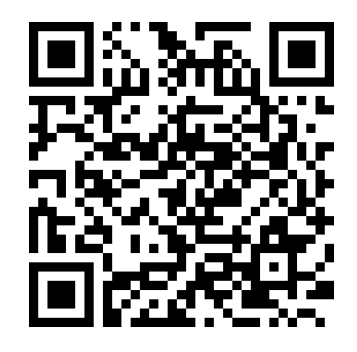

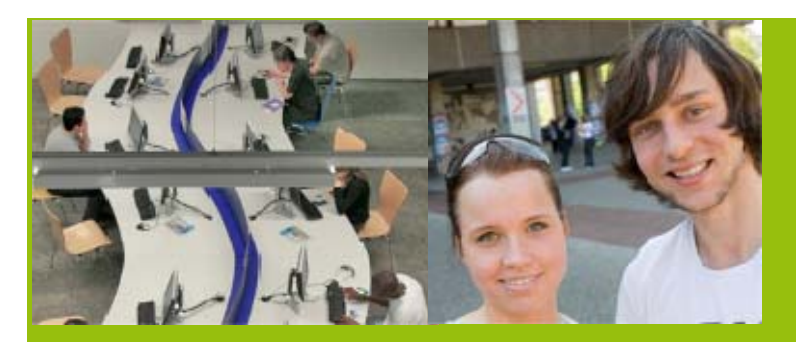

**RUHR-UNIVERSITÄT BOCHUM | UNIVERSITÄTSBIBLIOTHEK** Universitätsstraße 150 | D-44801 Bochum www.ub.rub.de

Ansprechpartner für Fragen: **Information Fon**: +49(0)234 32-26929 | **Email**: ub-information@rub.de

**UNIVERSITÄTSBIBLIOTHEKBOCHUM** 

### Inhalt

Scopus ist eine multidisziplinäre Abstract- und Zitationsdatenbank für Forschungsliteratur und hochwertige Internet-Quellen (peer-reviewed). Zur Verfügung stehen verschiedene Tools zur Verfolgung, Analyse und Visualisierung von Forschungsinformationen aus allen Fachgebieten. z.B. Naturwissenschaften, Technik, Medizin und Gesundheitswissenschaften, Sozialwissenschaften, Kunstund Geisteswissenschaften.

Scopus liefert zudem die Zitierungen der wissenschaftlichen Artikel (References und Citations), die die Zitationsanalyse ermöglichen (Wer zitiert wen? Wer wird durch wen zitiert?) (ab Publikationsjahr 1996).

#### Weitere Daten zu Scopus:

70 Mill. Literaturnachweise und Abstracts aus mehr als 22.000 peer-reviewed Zeitschriften, über 8 Mill. Konferenzberichte, über 150.000 Bücher, Article in Press aus mehr als 5000 Zeitschriften Abdeckung: weltweit mit europäischer Orientierung, Berichtszeitraum: 1788- heute

### Aktualisierung: täglich

(Stand: August 2017, siehe:

https://www.elsevier.com/solutions/scopus/content)

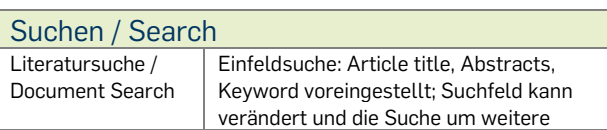

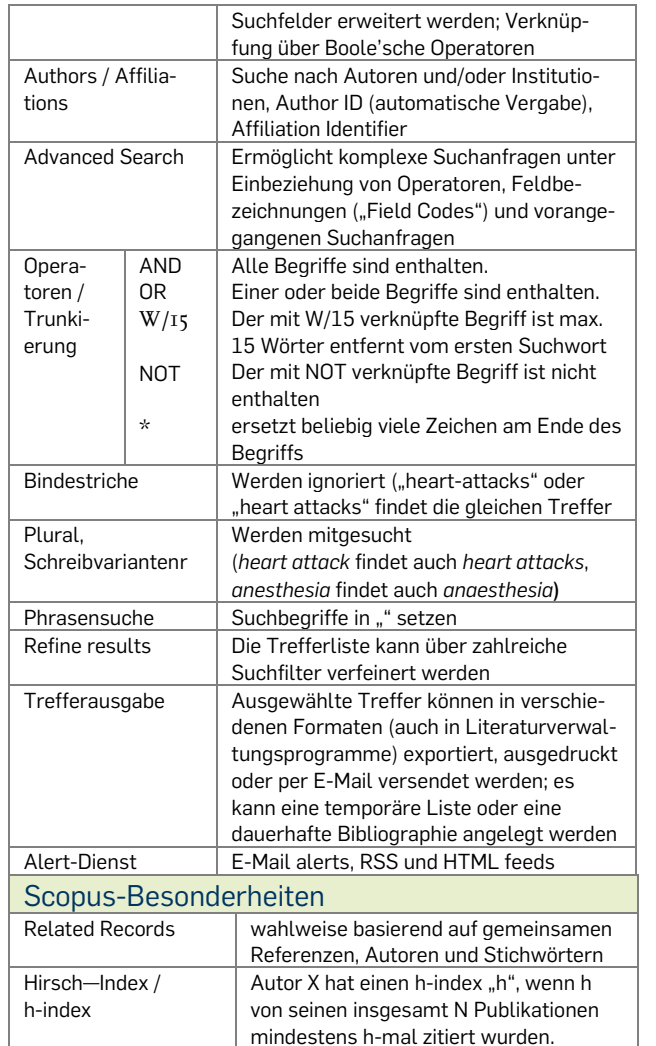

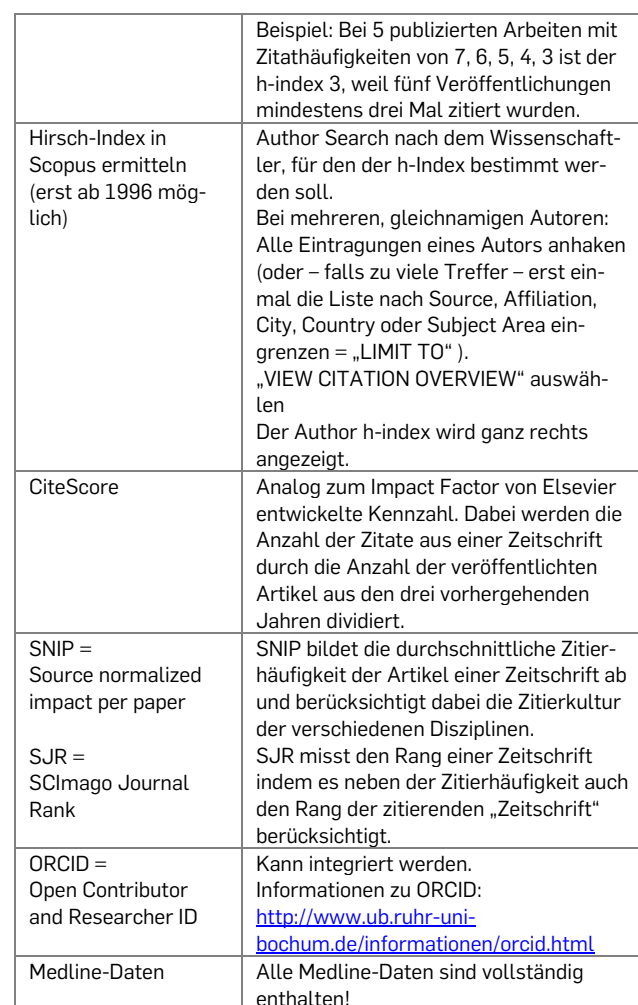

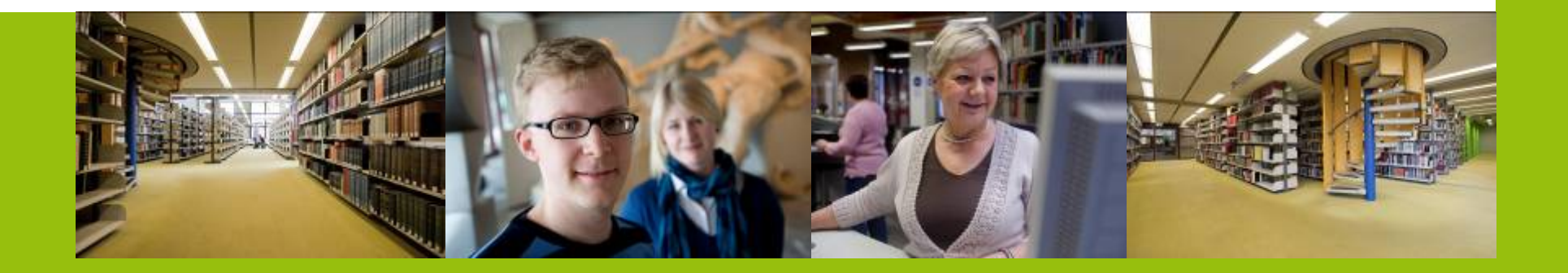